## Robustní prokládání bodů přímkou pomocí Lineárního Programování

Karel Zimmermann

## Úkoly k vypracování

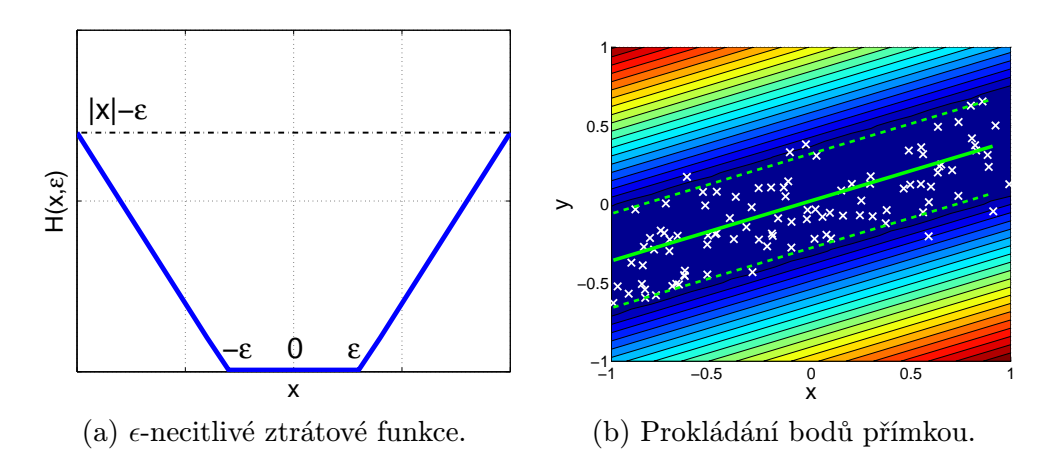

<span id="page-0-0"></span>Obrázek 1: Prokládání bodů pomocí  $\epsilon$ -necitlivé ztrátové funkce

1. V tomto cvičení se naučíme jak robustně prokládat body přímkou pomocí tzv.  $\epsilon$ -necitlivé ztrátové funkce ( $\epsilon$ -insensitive loss function, tj. funkce penalizující vzdálenost bodu od přímky). Vaším prvním úkolem je matematicky zapsat  $\epsilon$ -necitlivou ztrátovou funkci

$$
H(x,\epsilon): \mathcal{R}^2 \to \mathcal{R},
$$

pro náš učel definovanou Obrázkem [1a](#page-0-0), jako maximum třech lineárních funkcí. Správnost zápisu ověřte vykreslením funkce v MATLABu.

Všimněte si že tato ztrátová funkce nepenalizuje malé chyby vůbec a větší chyby jsou penalizovány pouze lineárně, což je velmi žádoucí vlastnost. 2. Stejně jako v předcházejících cvičení, naměřená data jsou m-tice dvojrozměrných bodů

$$
T = \left[ \begin{pmatrix} x_1 \\ y_1 \end{pmatrix}, \begin{pmatrix} x_2 \\ y_2 \end{pmatrix}, \dots, \begin{pmatrix} x_m \\ y_m \end{pmatrix} \right] = \begin{pmatrix} \mathbf{x}^\top \\ \mathbf{y}^\top \end{pmatrix},
$$

jimiž chceme proložit přímku  $P(a, b) = \{(x, y) | y = a \cdot x + b, x, y \in \mathcal{R}\}\$ zadanou parametry  $a, b \in \mathcal{R}$ . Tentokrát však budeme minimalizovat součet y-ových vzdáleností v  $\epsilon$ -necitlivé funkci, tj. hledáme

$$
(a^*,b^*) = \arg\min_{a,b \in \mathcal{R}} \sum_{i=1}^m H(a \cdot x_i + b - y_i, \epsilon).
$$
 (1)

Napište lineární program odpovídající výše uvedenému problému a vyřešte pomocí funkce linprog v MATLABu. Výsledky pro data ze druhého cvičení (<http://cmp.felk.cvut.cz/cmp/courses/OPT/cviceni/02/data1.mat>) vizualizujte, např. jako obr. [1b](#page-0-0). Zkuste jak se výslkedek mění pro různá  $\epsilon$  a různé množiny bodů (body můžete samy jednoduše naklikat pomocí příkazu ginput).

## Bonusové úlohy:

- Dokažte, že  $\epsilon$ -necitlivá ztrátová funkce je konvexní.
- Jaké body mají nulovou penalizaci?